Ios App [Development](http://download.manualget.ru/file.php?q=Ios App Development Tutorial) Tutorial >[>>>CLICK](http://download.manualget.ru/file.php?q=Ios App Development Tutorial) HERE<<<

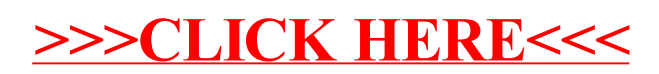